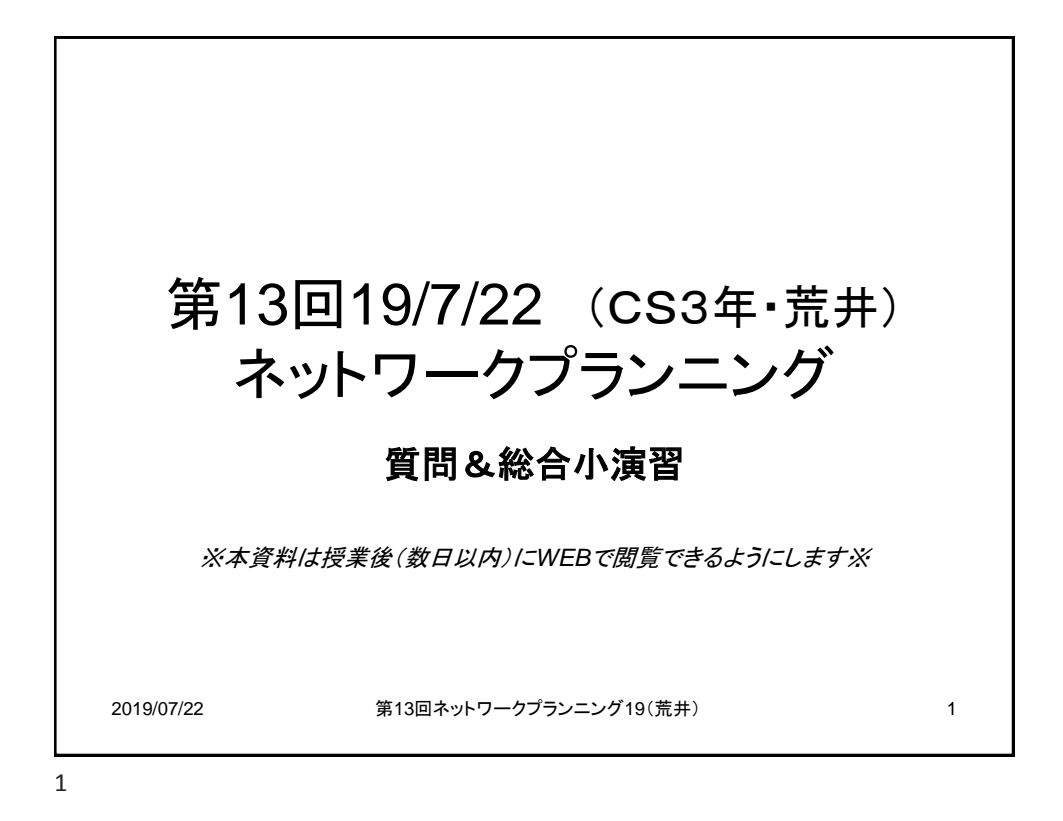

演習A&B NW1 NW<sub>2</sub> • 第12回(2) 演習と トポロジは同じ。  $NW3$ NW4 但し、各NWを以下のように変更 • NW1:192.168.1/24を4分割した2番目, • NW2:192.168.2.②/28, • NW3:172.26.1.0/24, • NW4:10.1.0.0/16, • NW5:192.168.3.0/24をIPが4個(NW-ad, BC-adを含む) になるように分割した3番目 – 尚、NW1,2,5の192.168.X.xxxは元はクラスC(/24) – NW3の172.26.xxx.xxxは元はクラスB(/16) – NW4の10.xxx.xxx.xxxは元はクラスA(/8) です。 2019/07/22 第13回ネットワークプランニング19(荒井) 2

2

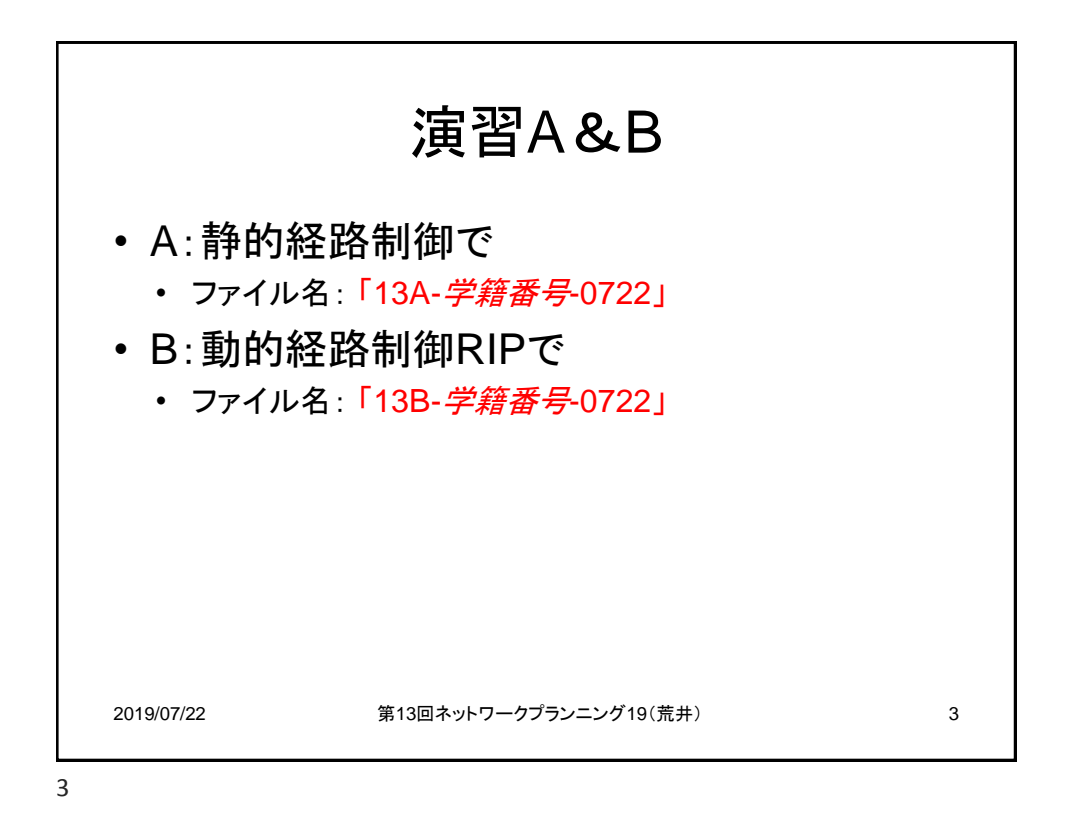

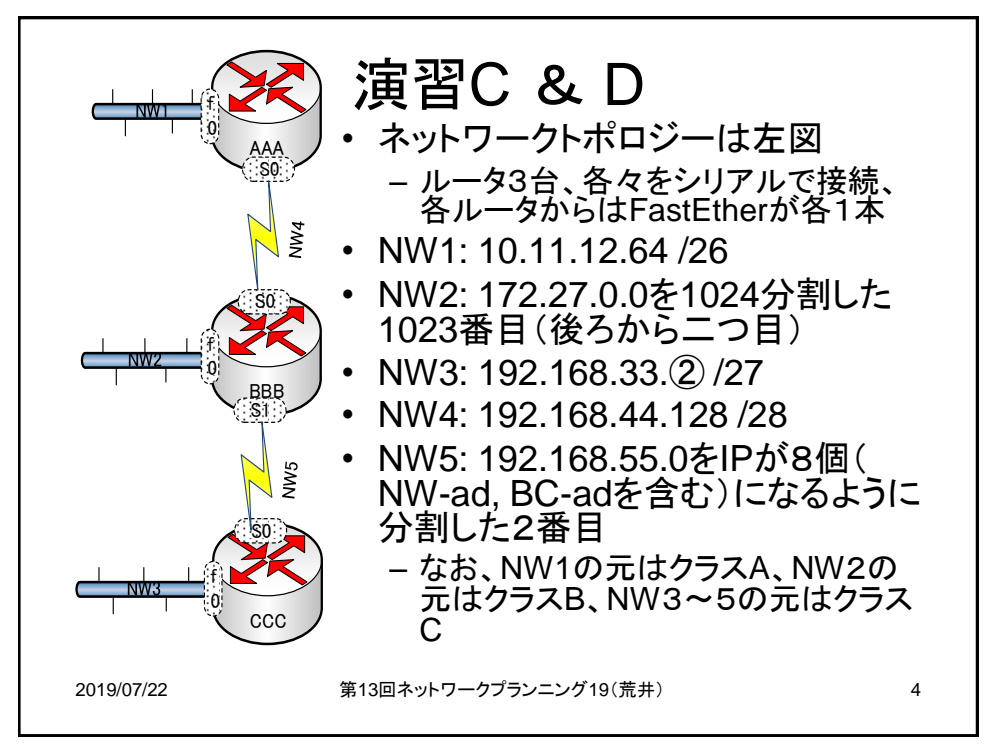

4

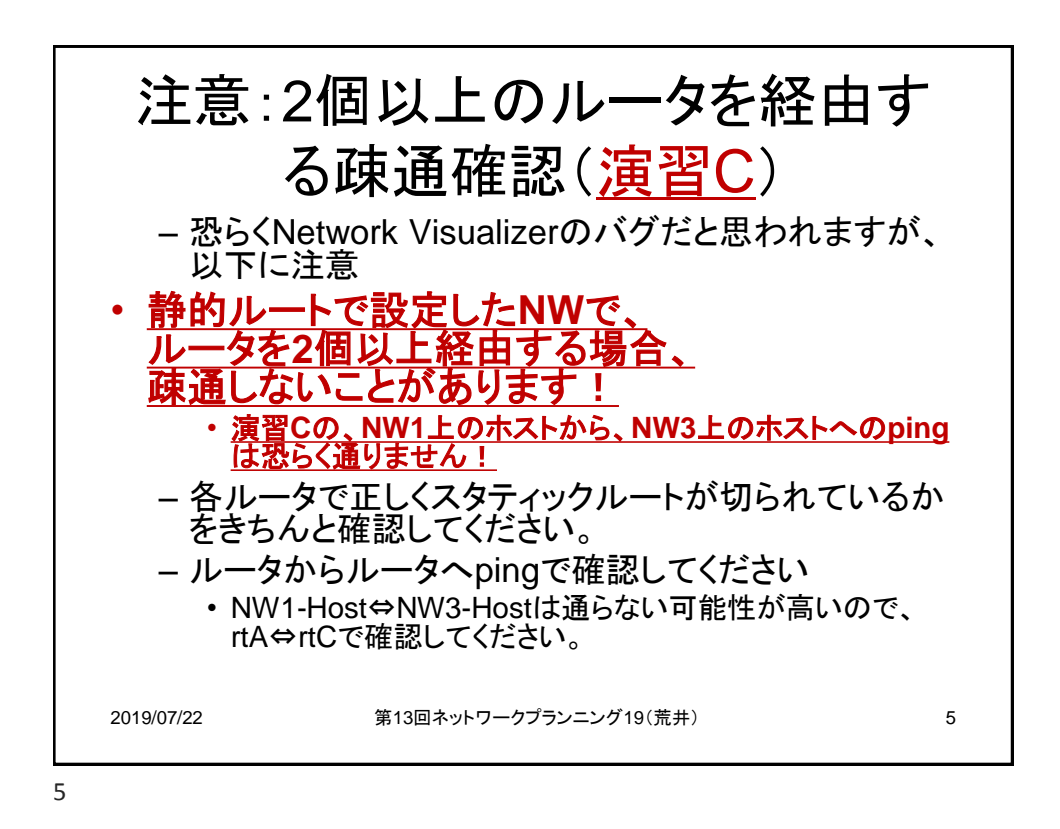

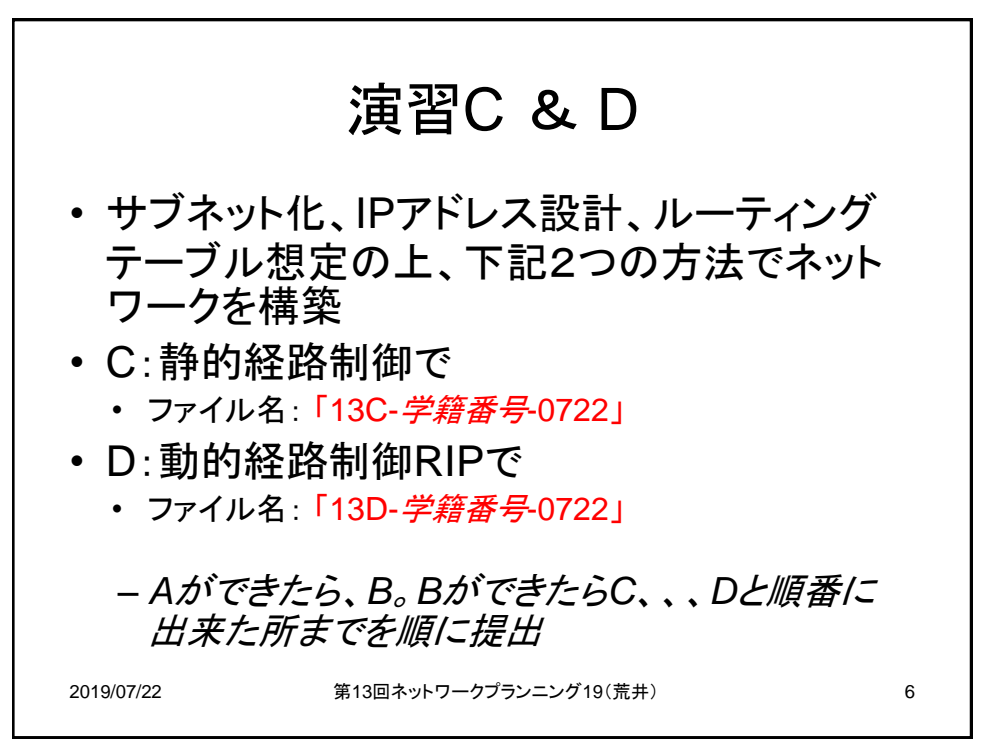

6